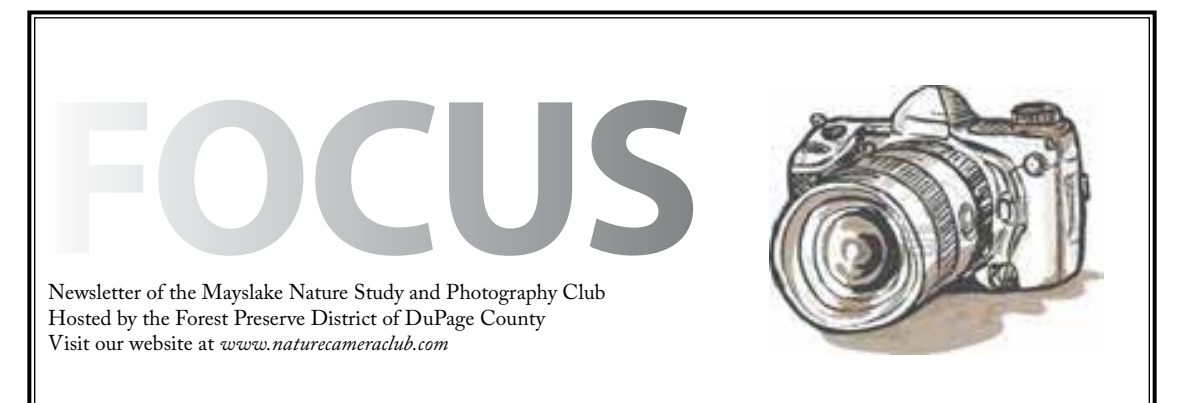

aanaa maanaa maraa maraa maraa maraa maraa maraa maraa maraa maraa maraa maraa maraa maraa maraa maraa maraa m

*Highlights*

*November 4*

**Chuck Klingsporn Yellowstone in the Winter**

*November 18* **Framing Fred Drury**

*December 2* **Competition**

*December 16* **Christmas Party**

 $\hat{\bm{s}}$ mmmmmmmmmmmmmmmmmmmmmmmmmmm

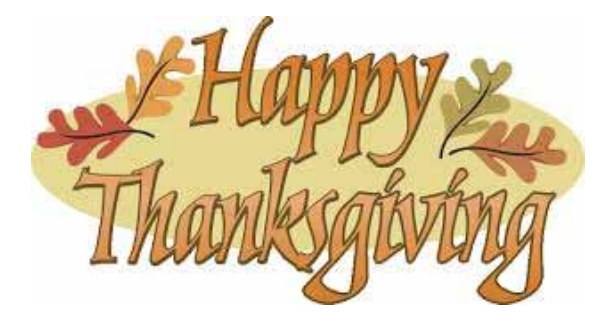

# **Special Holiday Event December 16**

Come and spend a holiday evening with your fellow club members. There will be time to talk photography, munch on some holiday treats and enjoy two special programs.

Every year, our club enters the Glennie Memorial Nature Salon of the Merrimack Valley Camera Club (MVCC) in Massachusetts. This is a premier, international all-nature club competition of digital images known for its diversity of subjects which range from animals to botany to landscapes. Last year, images were entered from almost 100 participating clubs from the United States and eight other countries. The MVCC has compiled about a third of the highest scoring images in a slideshow that will be part of our program for the evening. Be ready to see some amazing nature images.

In addition to the slideshow, we'll be having our annual Swap and Shop. One thing photographers always have is "gear" - sometimes too much gear. Bring some of your no longer used equipment to sell or swap. What you no longer use may be something another member has been looking for. Whether you are a buyer, seller or swapper, this is great opportunity. You might find a Christmas gift for yourself or for a photographer friend.

## **Next Competition - December 2**

The next competition night is December 2. Entering your images in competition is a great way to get feedback on the quality of your work.

For those of you who are new to competition, here are some highlights about how competition works.

There are three classes of digital images (A,B,C) and two classes of prints (A,B). Members who have been in competition are assigned a class based upon their previous submissions. Anyone who has not competed before is included in Class C for digital images and Class B for prints.

Members may submit up to three digital and three prints in each competition. Make-up guidelines are on the website. The website also has details on nature image requirements, submission guidelines, and judging and awards categories.

If you want to submit images in competition, for each image, print or digital, you should complete an Image Identification Card. One Entry Summary should be completed for digital entries and another for print entries. Forms are on the website.

For digital images, there are specific sizing requirements to ensure the proper projected view of the image. Procedures are on the website for images prepared in either Lightroom or Photoshop. In addition, the competition software has specific naming requirements. These requirements are as follows:

### MSL-

"first four letters of your last name" "first initial" "last four digits of your phone number"- "your competition class A,B, or C" "entry number which corresponds to the number on your Entry Summary"-

"the title of the image from your entry forms"

Your first image name should look like this: MSL-SmitJ9999-C1-A Great Image

Your second image name should look like this: MSL-SmitJ9999-C2-An Even Better Image

Digital images must be submitted as email attachments and sent to competition@mlnpc.com by the Sunday a week before the competition date. For the December 2 competition, your images should be submitted by November 24. The Entry Summary and Image Identification Cards for digital images can be submitted the night of the competition.

Print images must be mounted on 11x14 boards. The Boards are available for sale at each club meeting. A label containing the following information should be attached on the back of the board in the upper left corner. Labels are available the night of the competition. The label should include:

Title of Image Name of the Maker Class: A or B Date of Competition: Permission to Enter the Image in CACCA Competition: Yes or No Prints and the corresponding forms should be submitted the night of the competition.

If you do have entries in competition, you should plan on arriving by 6:45 p.m. to allow time to check in and verify that all required forms are completed.

On the evening of the competition, three judges (two from the Club and one from CACCA) will evaluate each print and digital image and assign a score. Images with the highest scores receive honors - either award or honorable mention. The number of honors depends on the number of images submitted for competition in each category. Images receiving honors at the Club competition are eligible for submissions to camera club competitions with Chicago Area Camera Club Association (CACCA) and Photographic Society of America (PSA).

If you have any questions about submitting in competition, please contact Sue Gajda at segnet@ aol.com.

# **Website Steve Baginski**

A new feature has been added to the Mayslake Web Site.

Some of you may remember a few years ago there was a "Member's Gallery" on the Web Site. Its purpose was for Members to tell us something about themselves by showing us some of their wonderful images. Well . . . the Member's Gallery is back!

What will happen, is 2-4 Members will be highlighted to showcase their images for approximately 2 months on the Web Site. You will be able to find the "Galleries" link under the "Resources" Tab on Website. In fact the first Member's Gallery is already up. So check it out and see what your fellow Mayslake Members are taking pictures of.

If you would like to be a part to this and show your images in the Gallery section, please let me know. I will also be asking for volunteers. …. steve baginski

### The link.

 http://[www.naturecameraclub.com/Mayslake/](http://www.naturecameraclub.com/Mayslake/Memb_Links.html) [Memb\\_Links.html](http://www.naturecameraclub.com/Mayslake/Memb_Links.html)

> **Welcome New Member**

> > Ron Cullum

# **EXHIBITS Janice Henry**

The next exhibit in our space will be hung by the time you come to the next meeting. The exhibit "Night Photography" will be on display until January 31, 2014.

The images for this exhibit are great. As you know, hands of man does not apply to exhibits, these images showcase some local landmarks, lit for the evening, fireworks, as well as a few nature images.

So when you get a chance, stop by and see the work by your fellow Mayslakers.

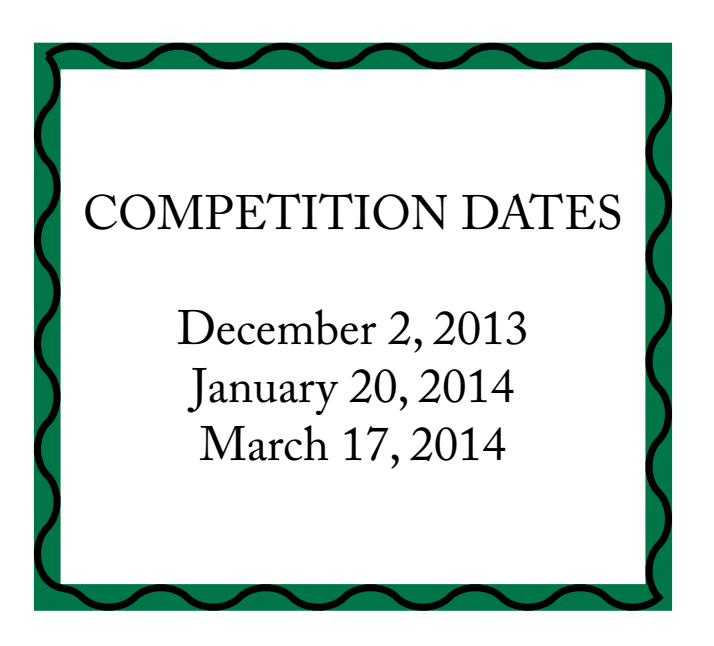

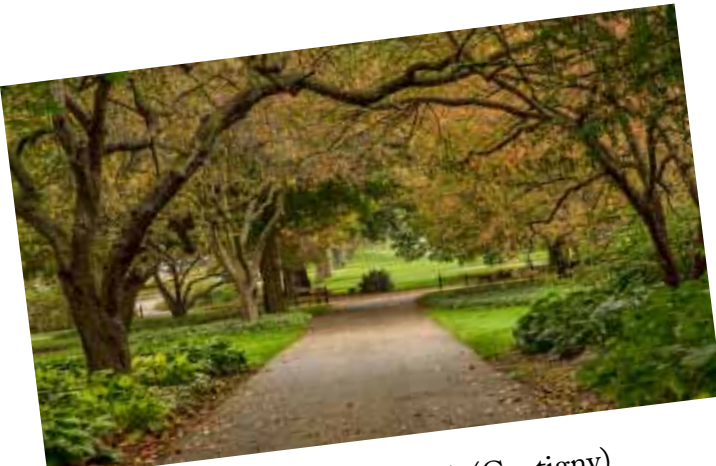

Arching Arbor Walk (Cantigny) Bill Pehrson

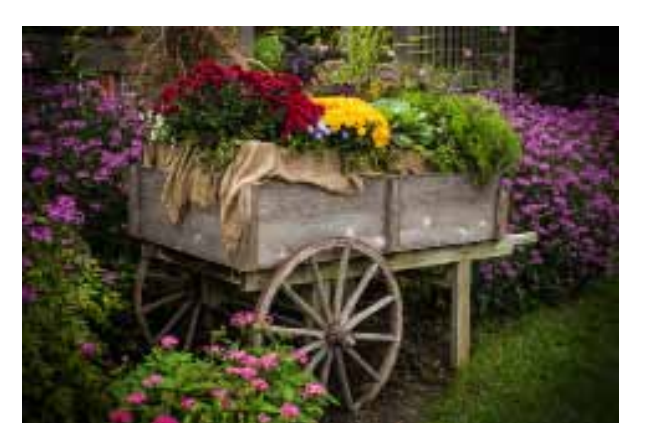

Cantigny - Tom Soltis

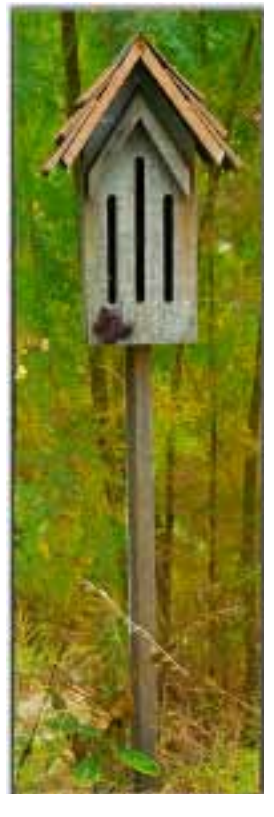

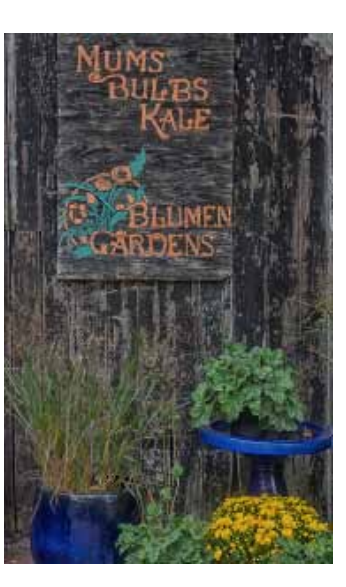

Sycamore Sue Gajda

Wasp House Sycamore Diane Hamernik

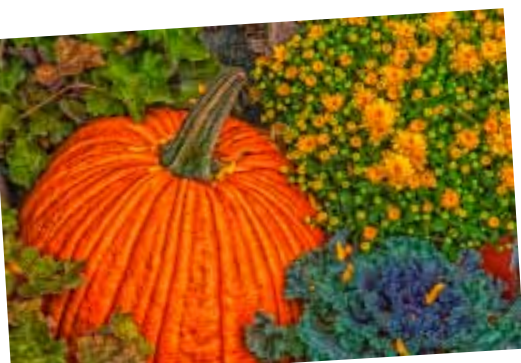

Fall Collage - Sycamore Gail Chastain

## **TRIP REPORT 6th Annual Worldwide Photo Walk October 5, 2013**

It was a World Wide event, and photographers from around the world gathered on October 5, to take pictures. There were MANY locations for the 6th Annual Worldwide Photo Walk Event; in fact there were 1238 location throughout the world, with 28,413 photographers attending. Mayslakers attended two Photo Walks: Cantigny and (the town of ) Sycamore, IL.

Cantigny is always a favorite spot for photographers and it did not disappoint. Even having their annual Civil War Reenactment as an added interest to all those that attend the Photo Walk.

Others from Mayslake choose to attend the Walk in Sycamore, IL, a town rich in history and character. After roaming the streets or Sycamore, we stopped for lunch.

It's clear from the photos that both spots were great choices. Be sure to visit the Mayslake Website to see all the images from this great outing.

# **Trip Report Saturday October 19, 2013 Fall Colors, Dunes and Sunset**

It was 15 Mayslakers and guests that came to all or part, of this three part outing to Michigan.

Part 1: Warren Woods, with Sugar Maples, North American Beech, and Oaks and Hickory trees, this State Preserve is a favorite spot for Fall Colors. With 311 acres and 3.5 miles of trails, there was lots of subjects for Mayslakers. We spent the morning here and then headed nearby for lunch, to get ready for the rest of the day.

Part 2: The Trails of Warren Dunes off of Floral Lane. Here you can access a number of trails into the State Park, with some heading into the Dunes, and others through the woods. Although we were not going to stay long here, our time was cut even shorter as we all headed for the cars with a rain shower threatening. Some even had to look for a sheltering tree! But the showers were scattered storms, and soon left, so we headed direct to the last part of outing.

Part 3: Warren Dunes and the sunset. When we arrived, we found very strong winds, with still scattered showers. The wind and showers sometimes caused us to run for shelter again, but most preserved until the sunset. Our last stop was for dinner before we all headed home, tired but happy.

There were two Photo Challenges for this outing. The first was "fallen logs" and there were many subjects at both Warren Woods and Warren Dunes for this. The second Challenge, the "texture of sand" proved to be a little more challenging with strong winds and scattered showers and even some sleet. But again Mayslakers are very talented!!

To see all the images from the Outing, be sure to visit the Mayslake Website.

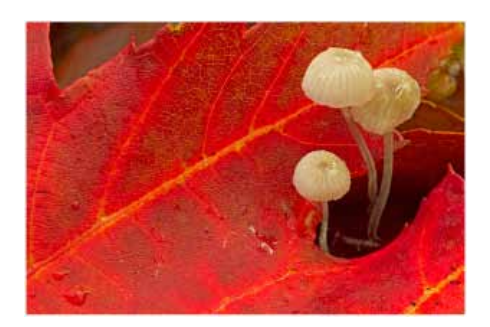

Three's A Crowd! Fran Piepenbrink

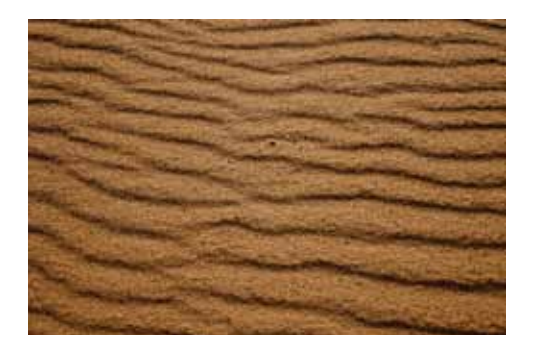

Sand Pattern Janice Henry

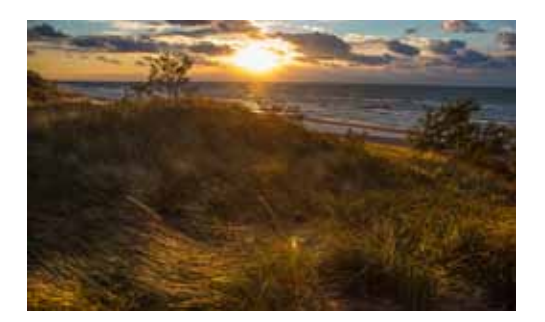

Wind-Blown Grass at Sunset Bill Pehrson

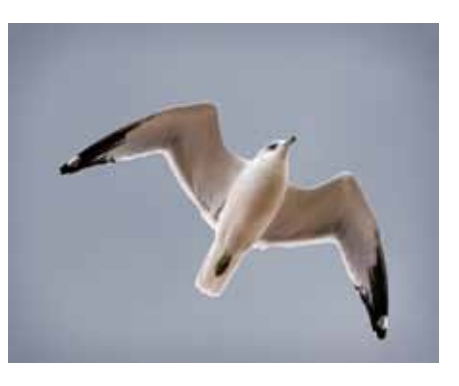

Pat Lavelle

# **Trip Report The Fall Colors of Black Partridge October 26, 2013**

It was a last minute return trip back\_to Black Partridge in Lemont for some fall colors. his 80 acre preserve, has been a spring favorite with Mayslakers, and our wonderful host Bill Dixon, had been keeping an eye on it for Fall Photography. So when Bill said "**come quick**"; 16 Mayslakers did just that.

Be sure to visit the Mayslake Website to see all the images from this wonderful outing.

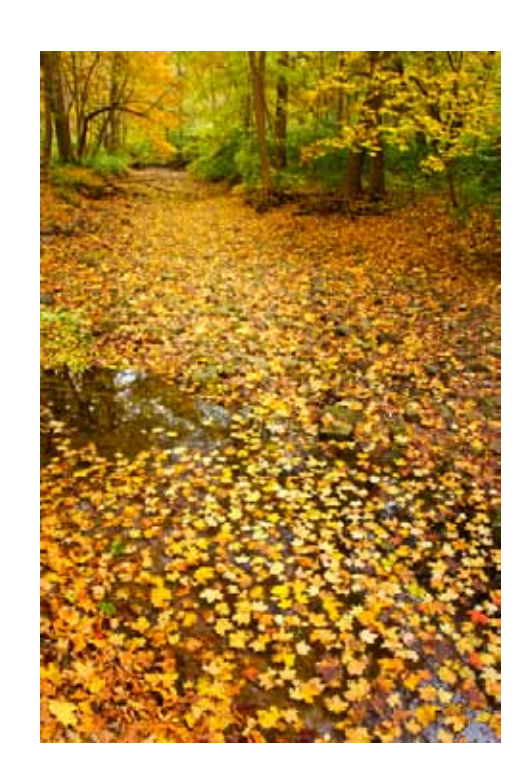

Bill Dixon

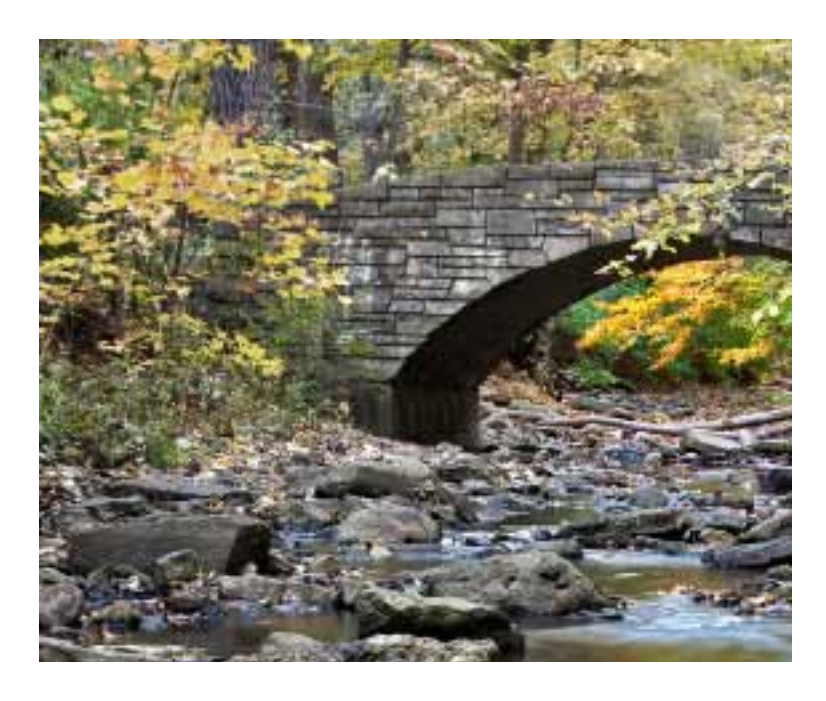

Water Under the Bridge Bill Dixon

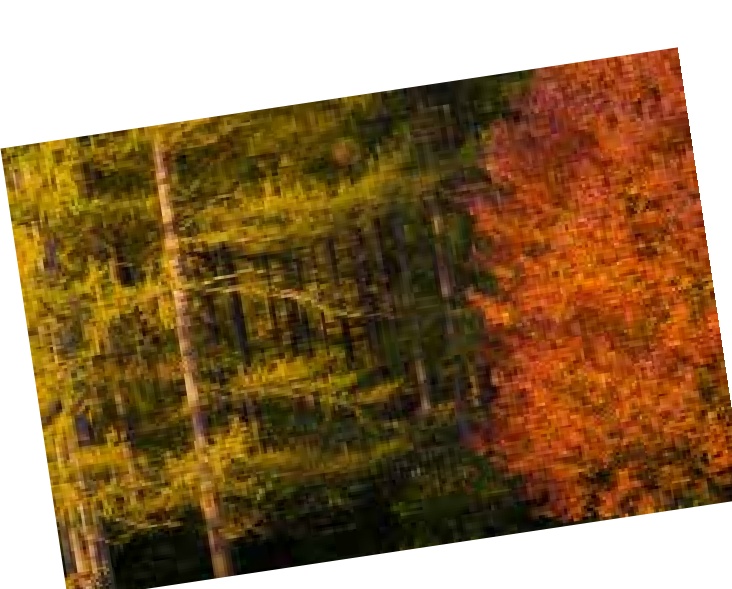

Forest Suzanne Zumstein

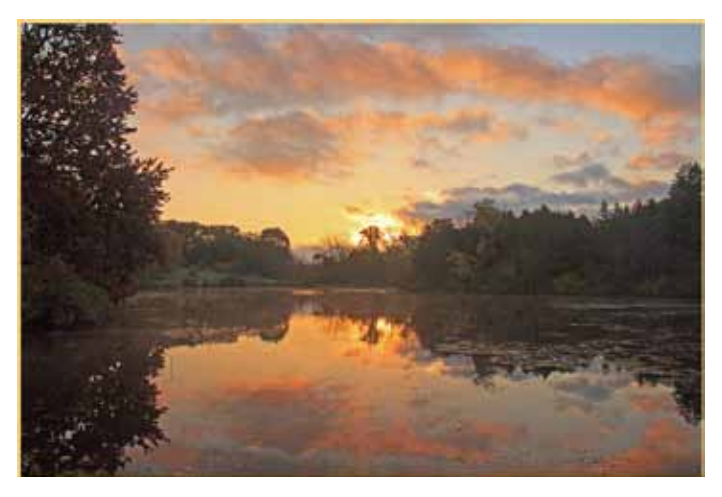

Sunrise Alvin Riesbeck

**Trip Report Sunrise and Fall Colors at the Morton Arboretum Monday, October 28**

Every season is a good season for the Arboretum, but especially Fall, and it was a very early morning, that 10 Mayslakers met at Marmo Lake for sunrise and more. With mist on the lake, frost on the grass, and the sun shining on the trees, there was lots to photograph.

Be sure to visit the Mayslake Website to see all the images from this Outing.

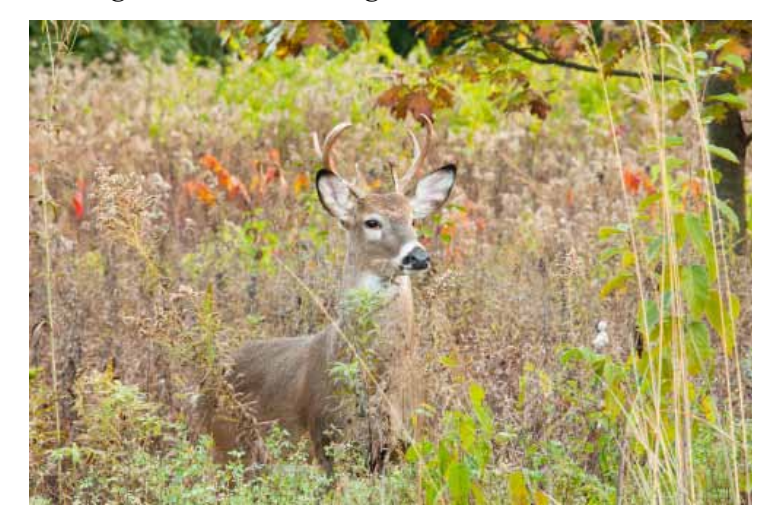

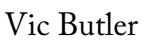

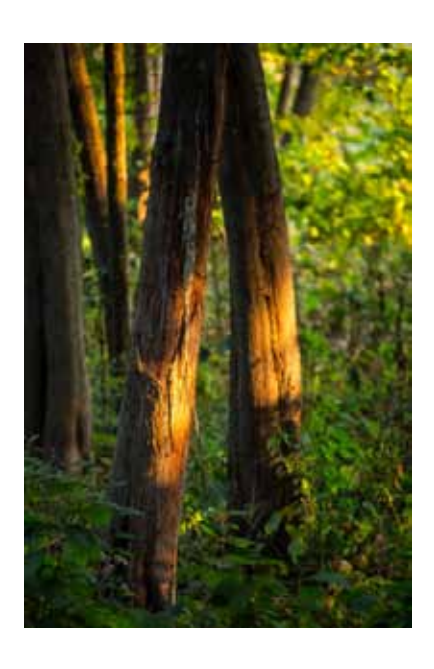

Steve Mayer

## Club Officers

#### President

Sue Gajda segnet@aol.com

Vice-President, Nature Tom Richardson rtom.richardson@gmail.com

Vice-President, Photography Open

Treasurer Karin Grunow karin.grunow@att.net

**Secretary**  Fran Piepenbrink frannep@netzero.net

#### 2011-2012 Chairpersons

CACCA Delegate: Chuck Klingsporn northrockies@aol.com

Competition: Open

**Conservation: Chuck Peterson** charpete@sbcglobal.net

**Education: Fred Drury** fred@marklandimagining.com

**Equipment: David Schooley** dcshooley@ieee.org

**Exhibits: Janice Henry** jnhenr@att.net

**Forest Preserve Liaison: Tom Richardson** rtom.richardson@gmail.com

Membership: Bill Dixon bmaxdixon@sbcglobal.net

**Outings: Gail Chastain** gachastain@hotmail.com

Publications: Diane Hamernik d.hamernik@comcast.net

Social: Barbara Dunn bdunn23@sbcglobal.net

Webmasters: Steve Baginski spbaginski@hotmail.com